## **DEVCOR 350-901 Study Sheet**

The Cisco Certified DevNet Professional certification validates your skills in developing and maintaining applications built on Cisco platforms. This study sheet is designed to help DEVCOR 350-901 exam candidates review common exam topics as reflected on the official exam blueprint.

COMING SOON: **Cisco Certified DevNet Professional DEVCOR 350-901 Official Cert Guide** (ISBN: 9780137370443) by Stuart Clark, Hazim Dahir, and Jason Davis will be available in Spring 2022.

Sign up for Cisco Press Promotional Mailings and Special Offers to receive product updates and pre-order discounts at **ciscopress.com/newsletter** 

Browse all Cisco Press self-study products at **ciscopress.com/store** 

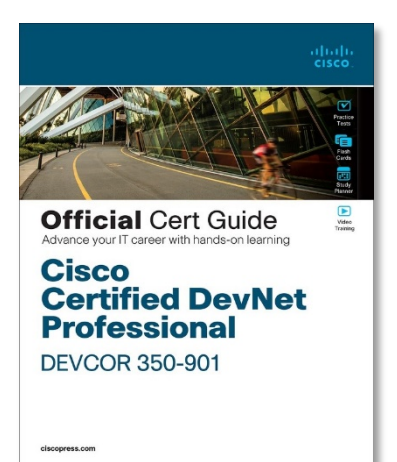

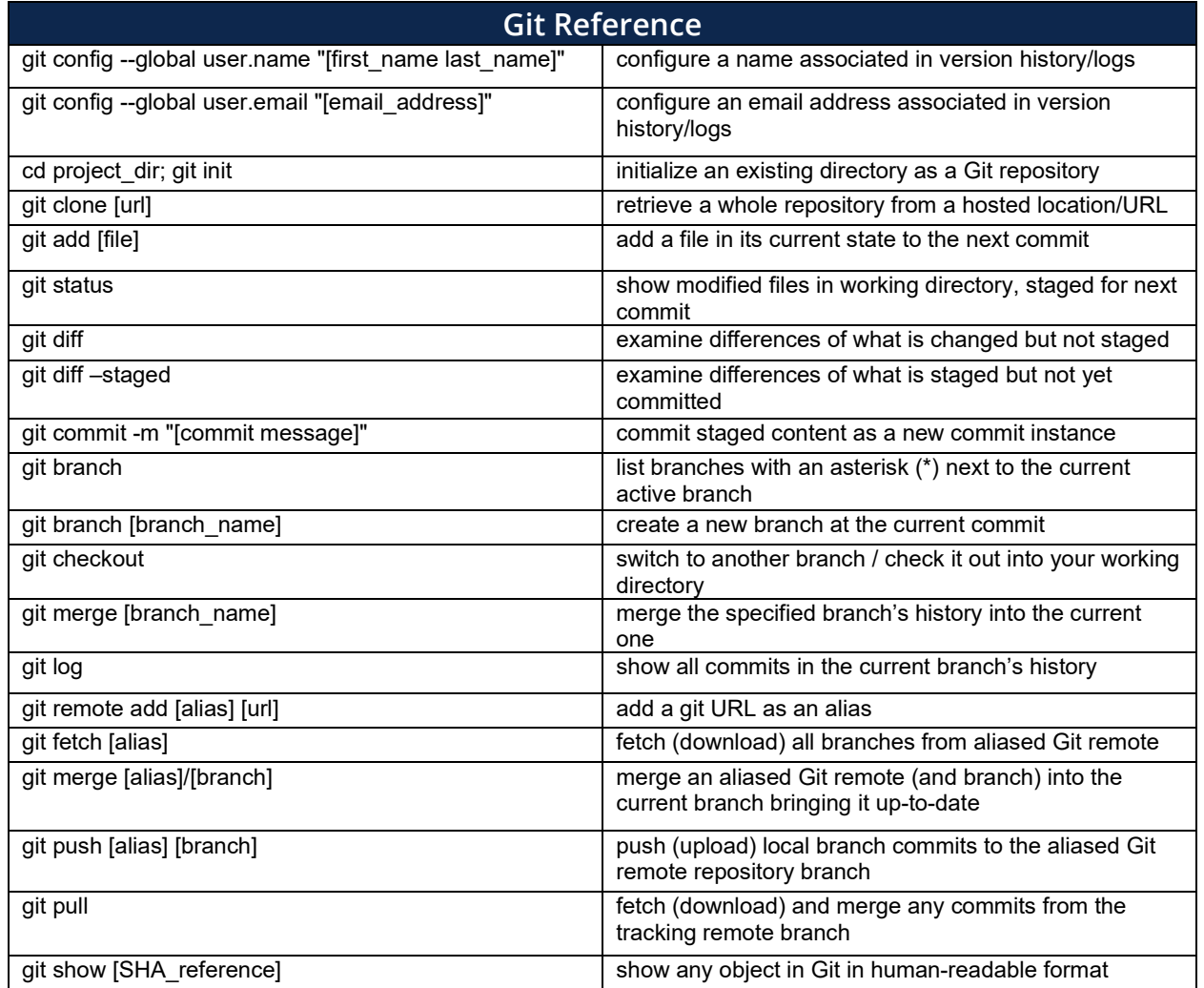

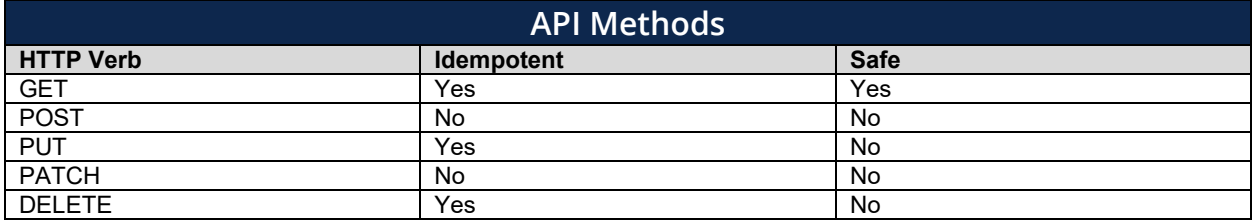

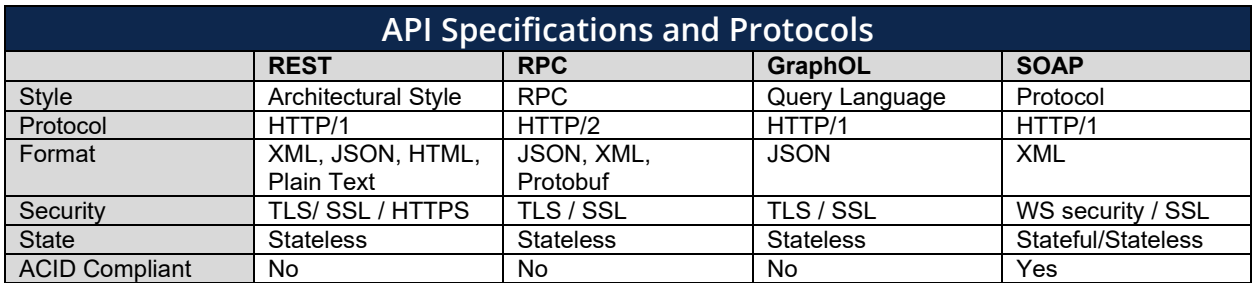

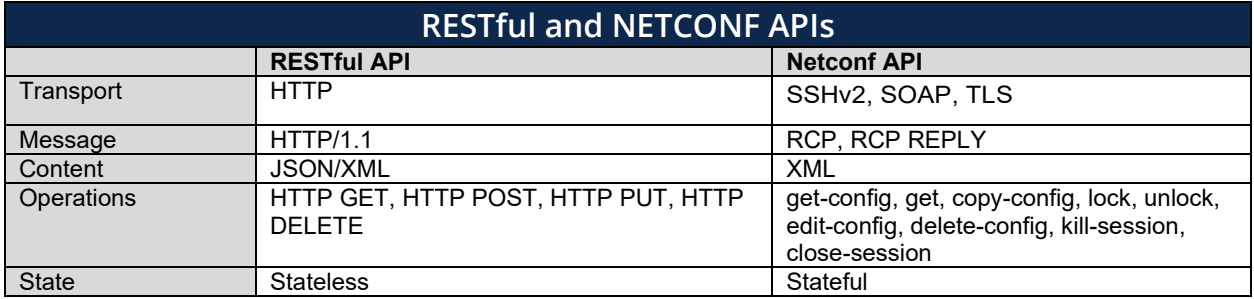

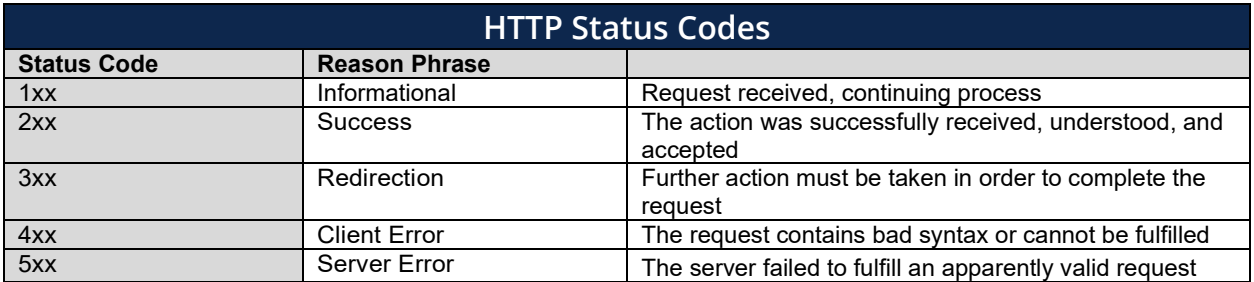

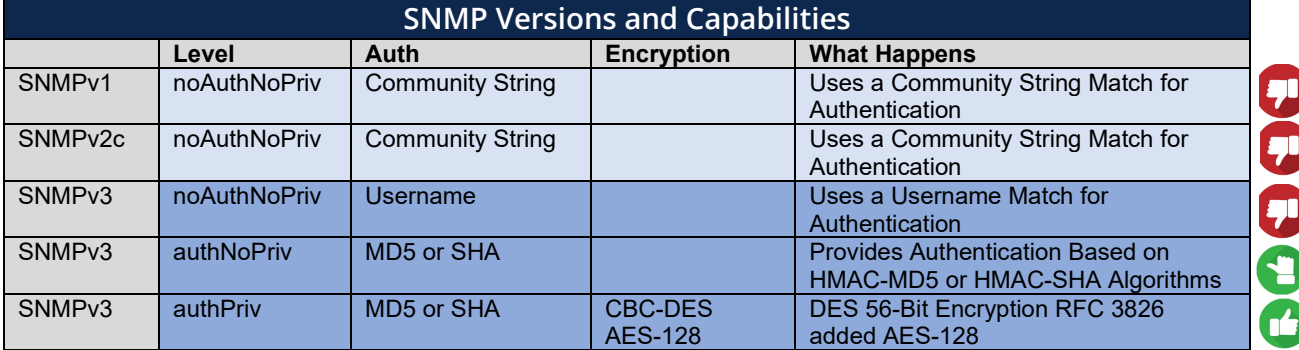

128/192/256-Bit AES and 168-Bit 3DES Available in 12.4(2)T

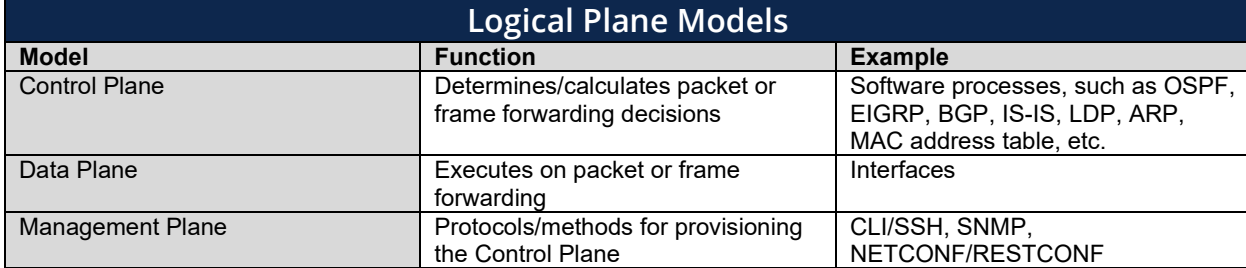

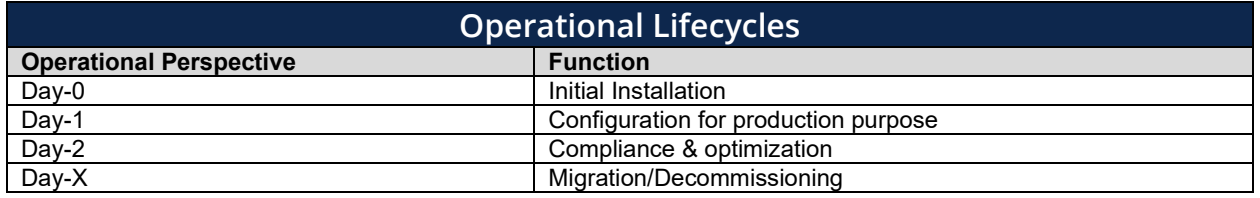

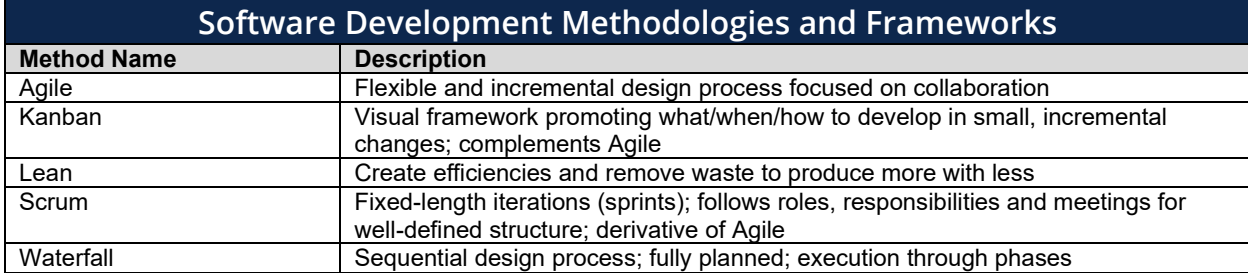

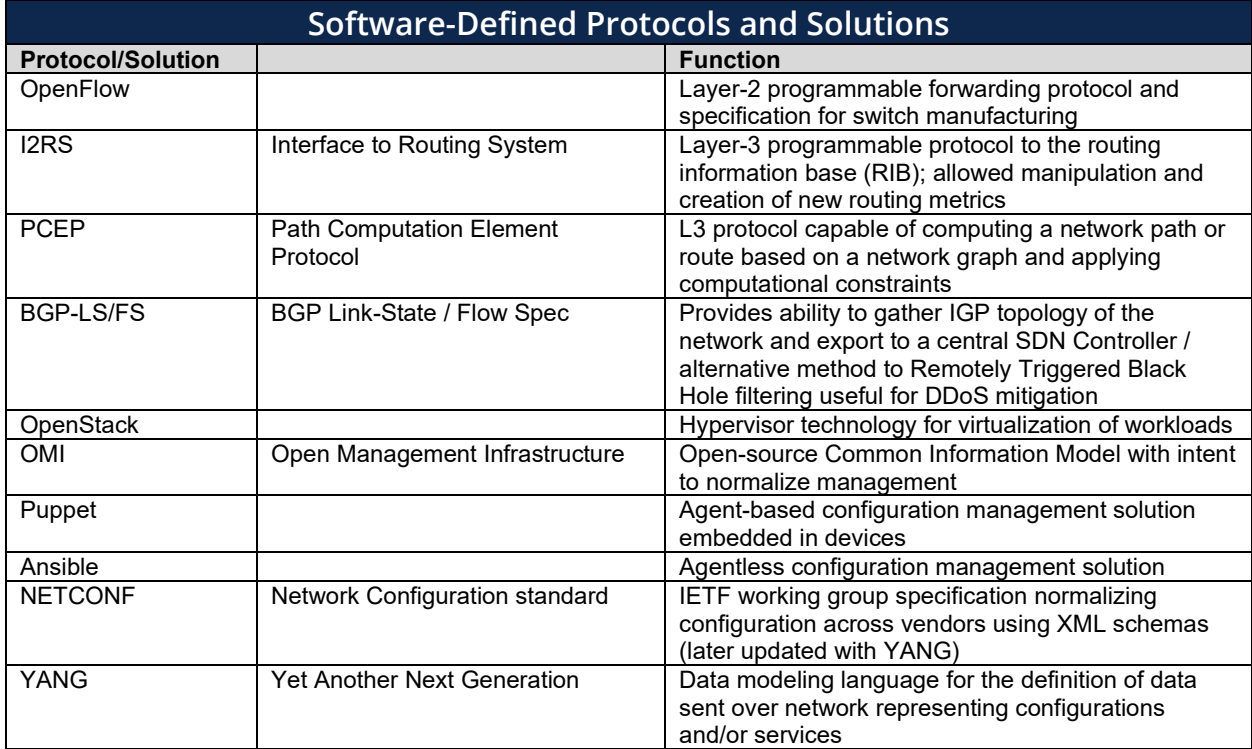

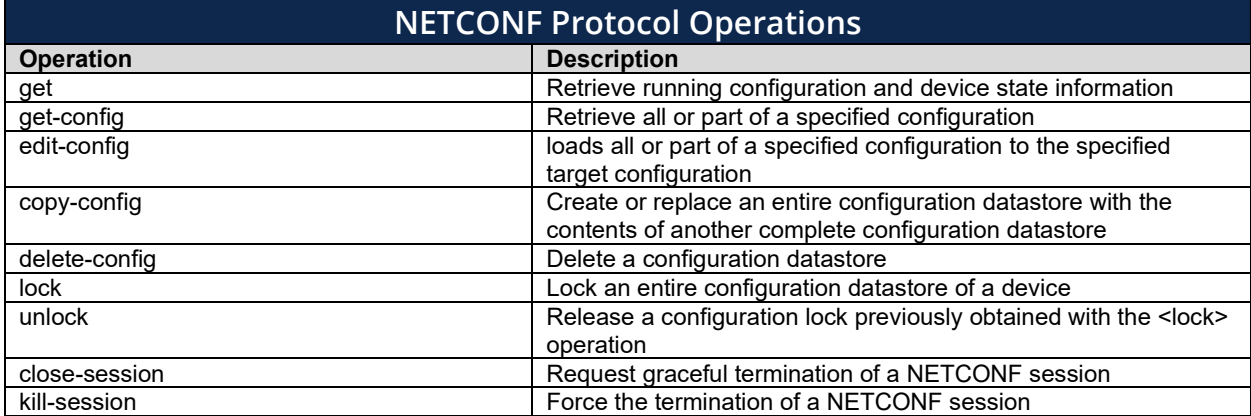

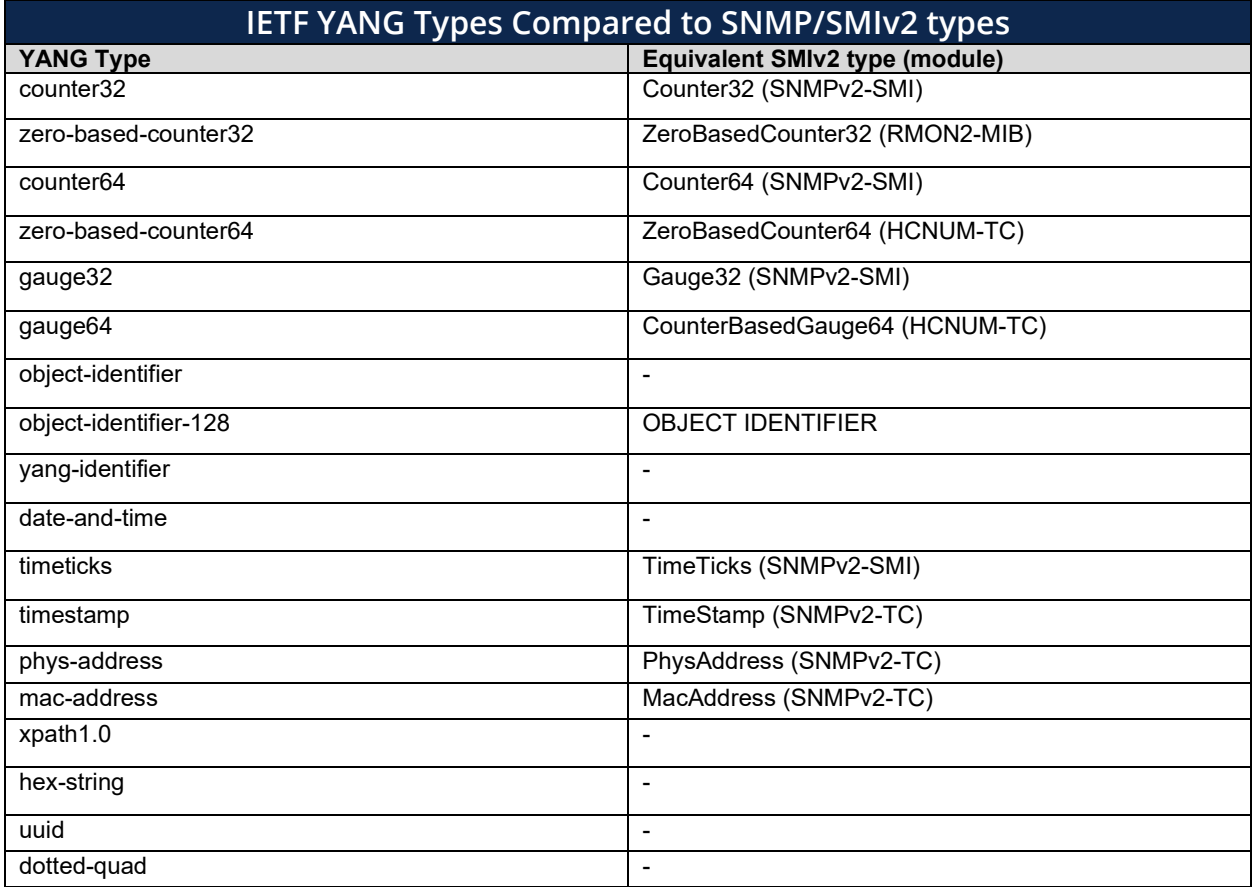